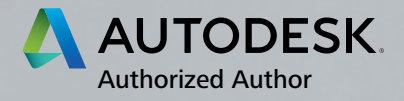

# AutoCAD 2016 INSTRUCTOR

James A. Leach

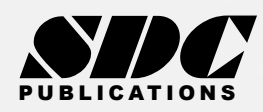

**ITCATIONS** [www.SDCpublications.com](http://www.sdcpublications.com) Better Textbooks. Lower Prices.

#### Visit the following websites to learn more about this book:

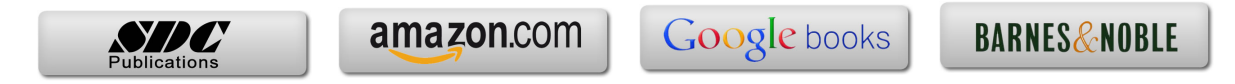

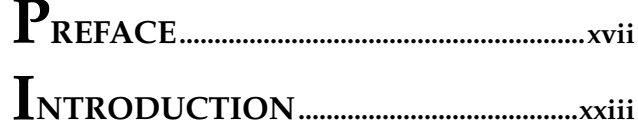

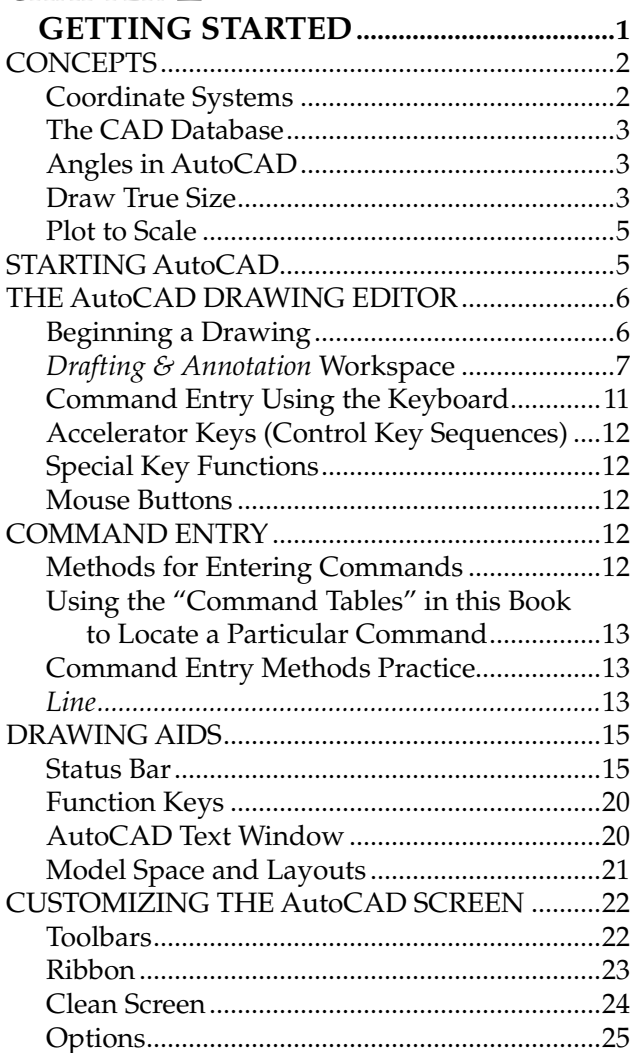

# CHAPTER 2

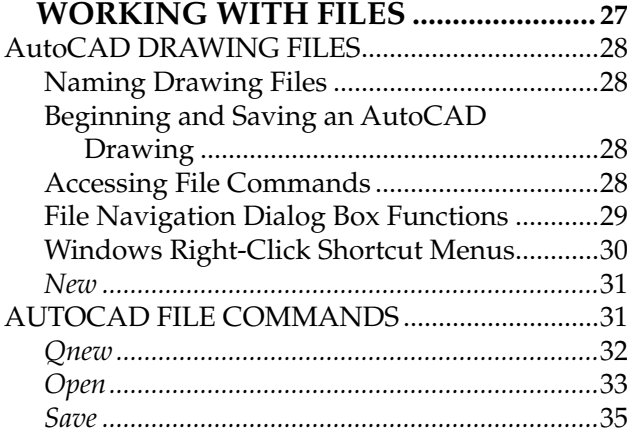

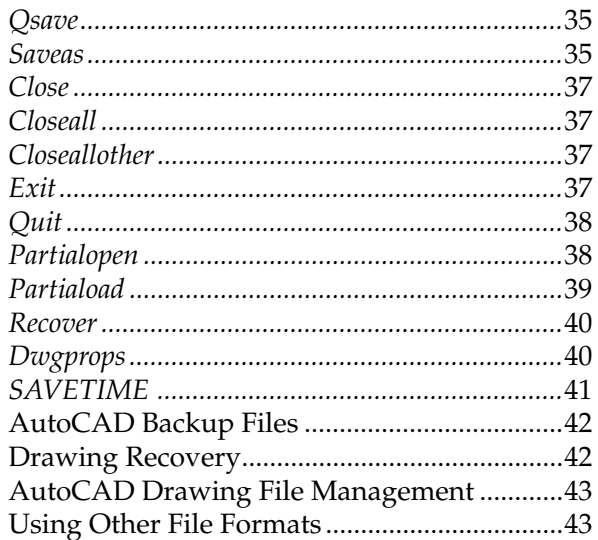

# CHAPTER<sup>3</sup>

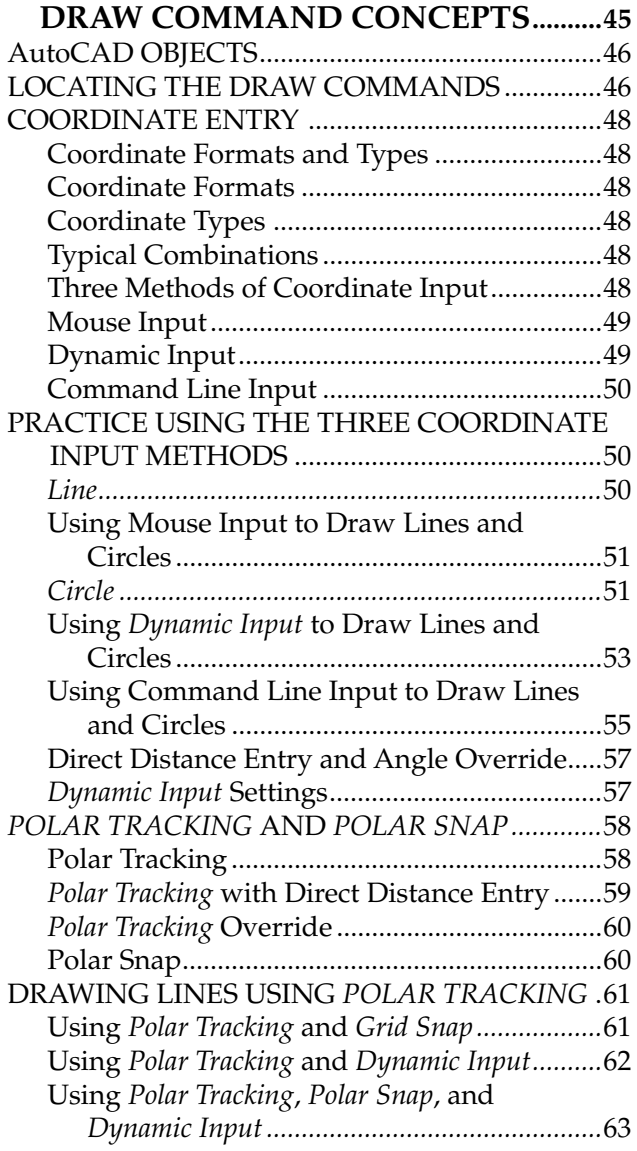

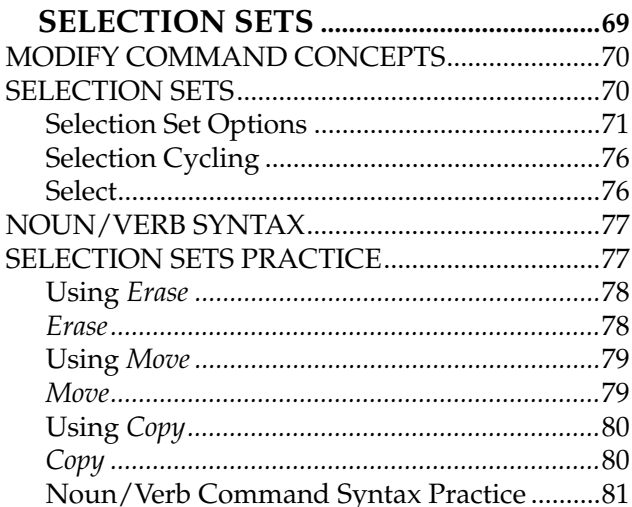

### CHAPTER 5

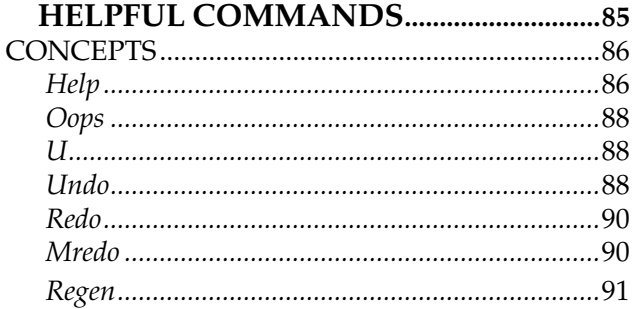

### CHAPTER  $6$

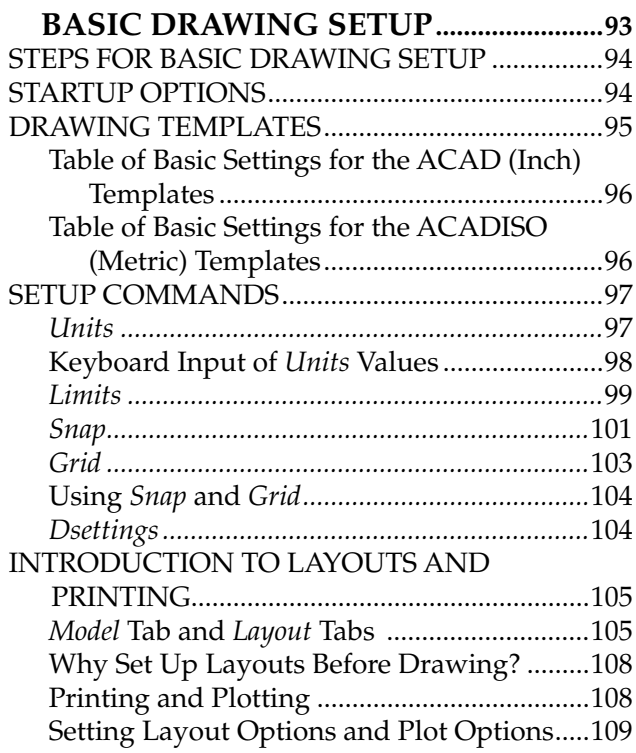

### CHAPTER<sup>7</sup>

#### OBJECT SNAP AND OBJECT SNAP

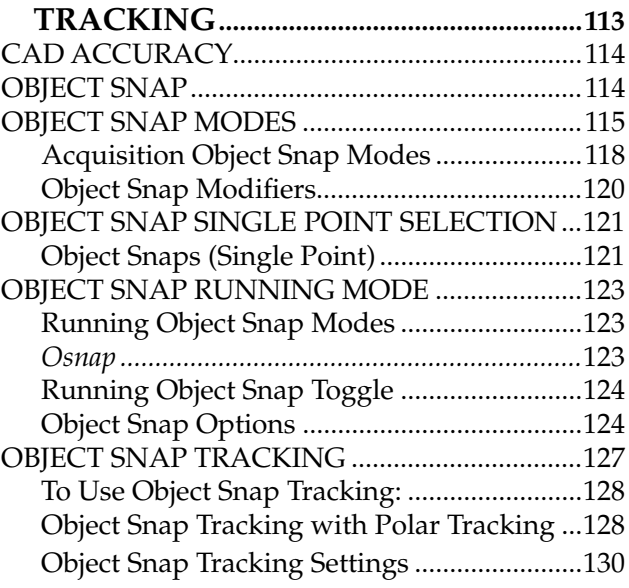

### CHAPTER<sup>8</sup>

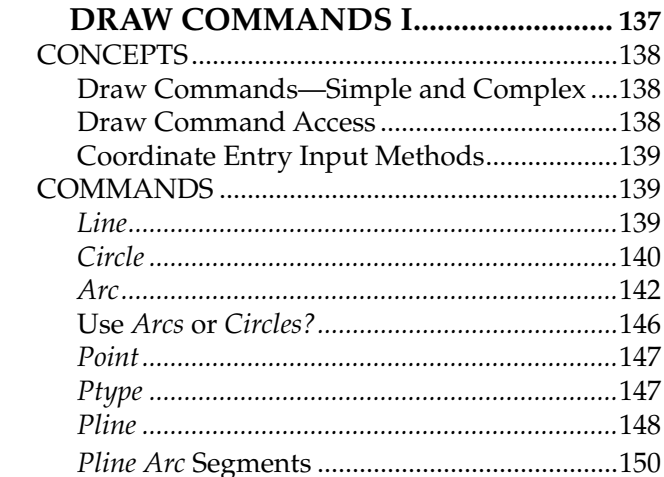

# CHAPTER<sup>9</sup>

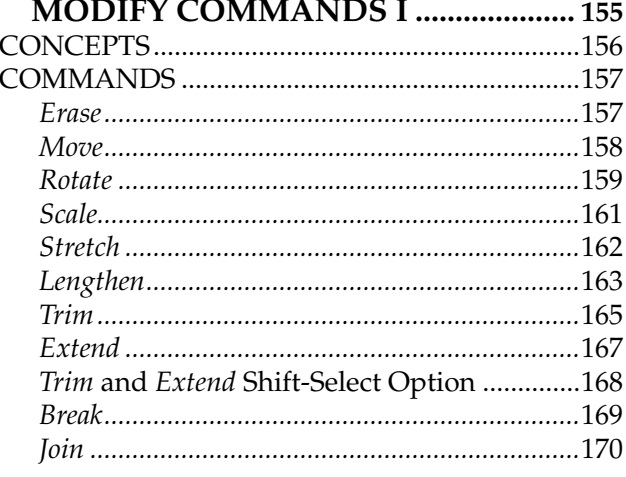

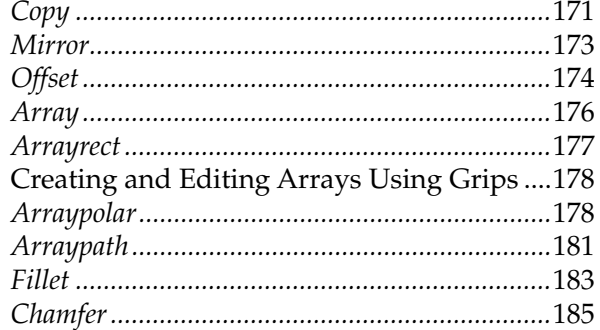

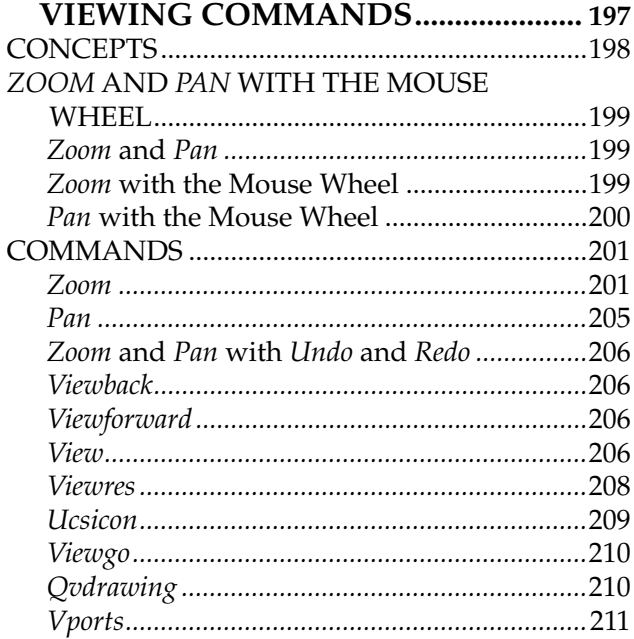

#### CHAPTER 11 **LAYERS AND OBJECT**

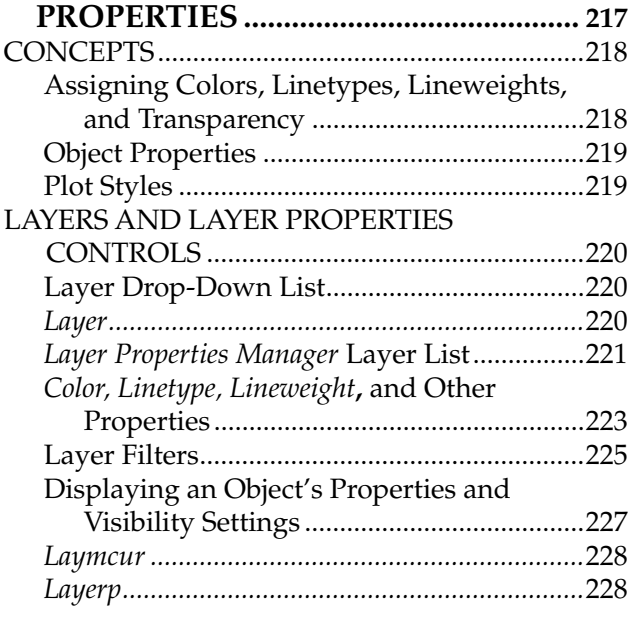

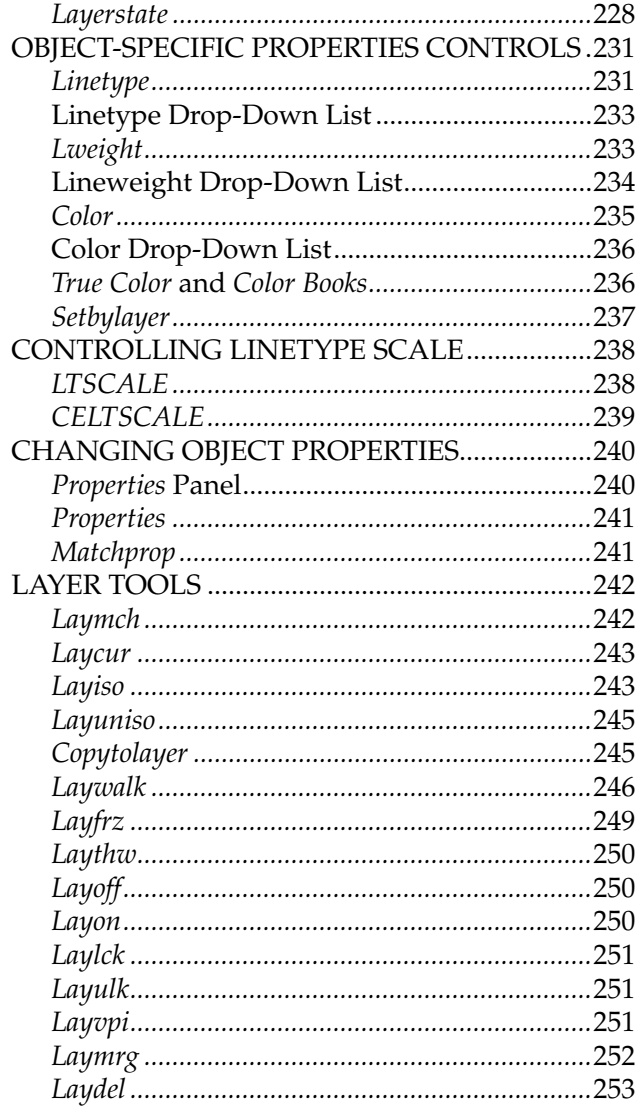

# CHAPTER<sup>12</sup>

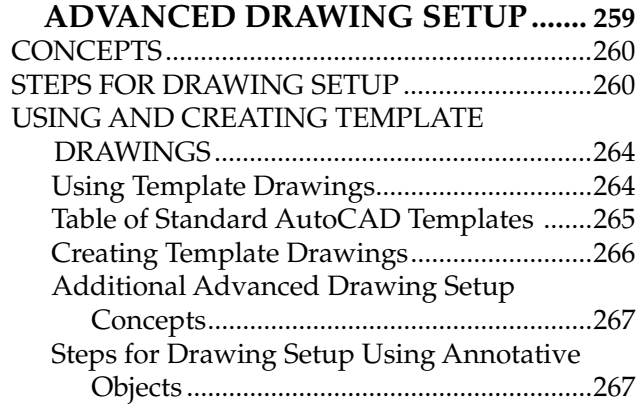

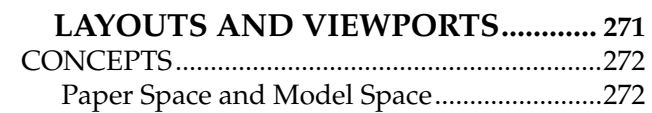

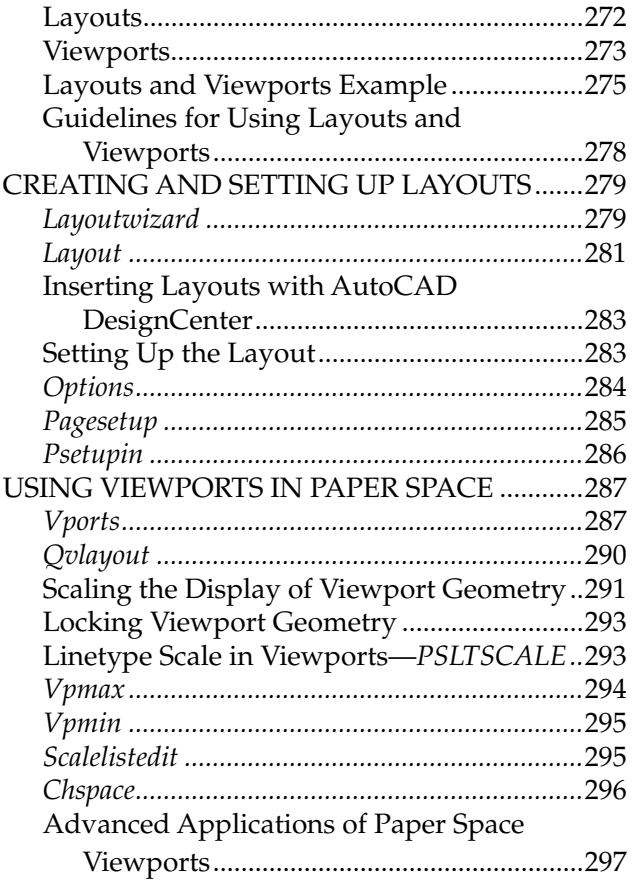

# CHAPTER<sup>14</sup>

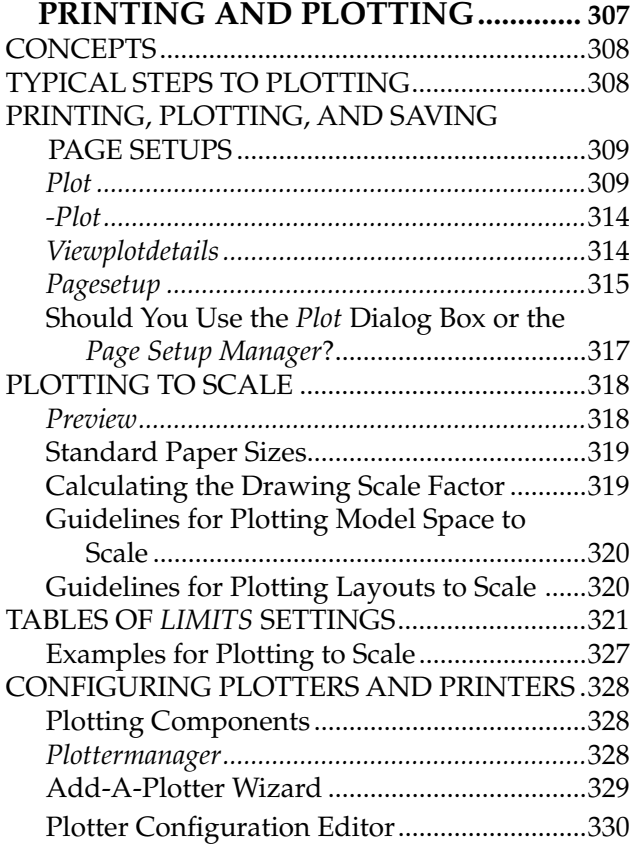

# CHAPTER 15

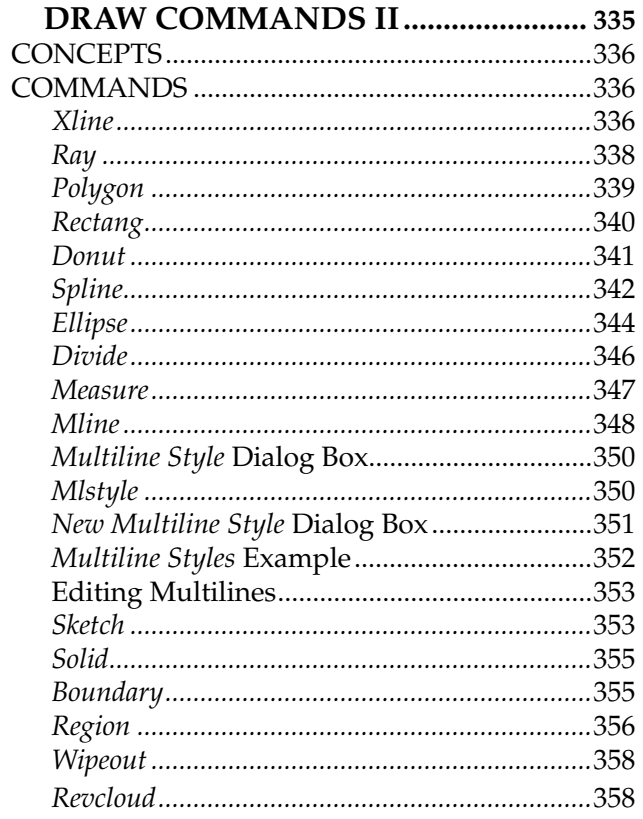

#### CHAPTER  ${\bf 16}$ MODIEY COMMANDS II

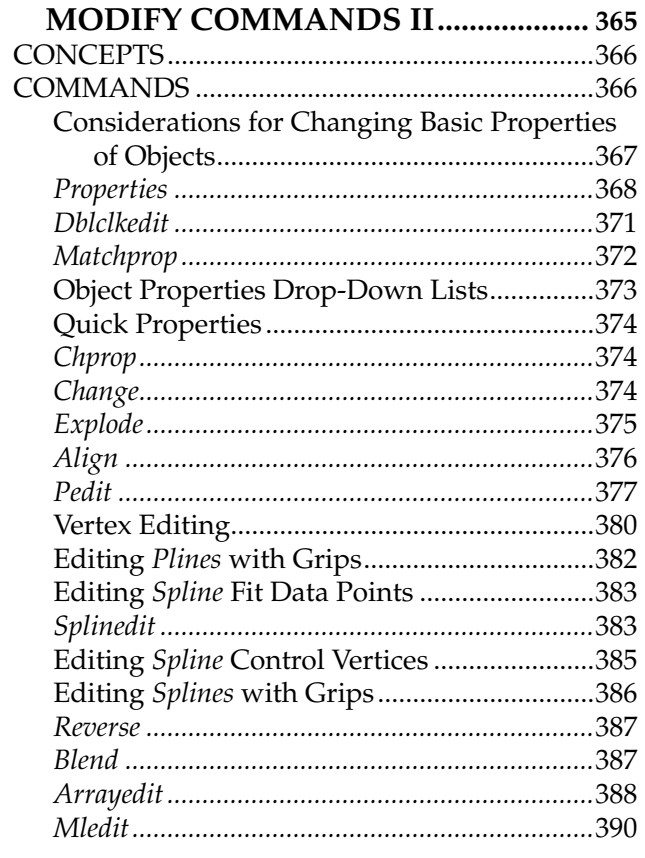

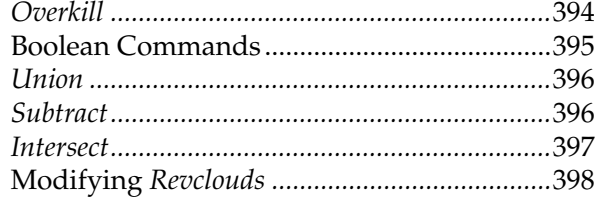

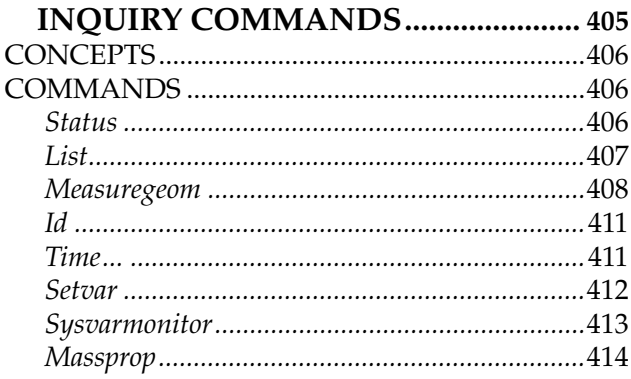

# CHAPTER 18

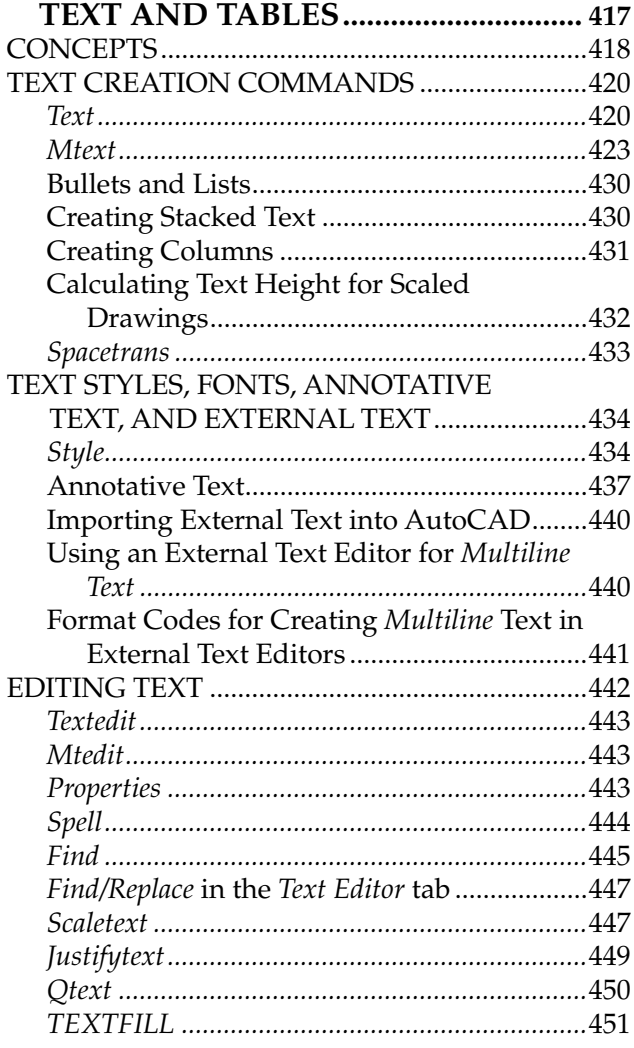

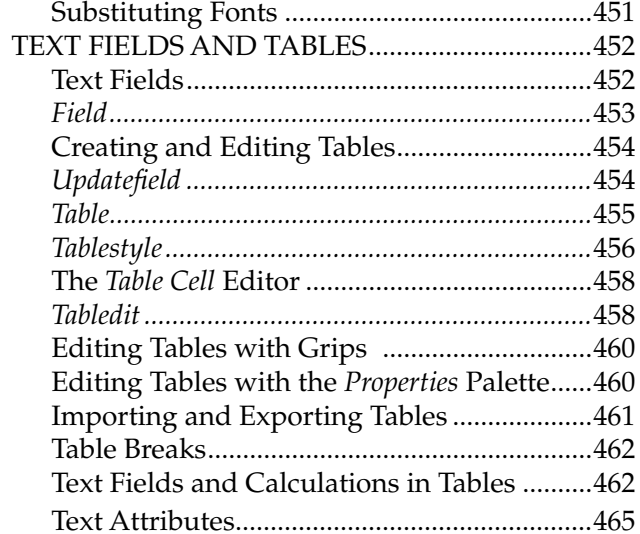

# CHAPTER 19

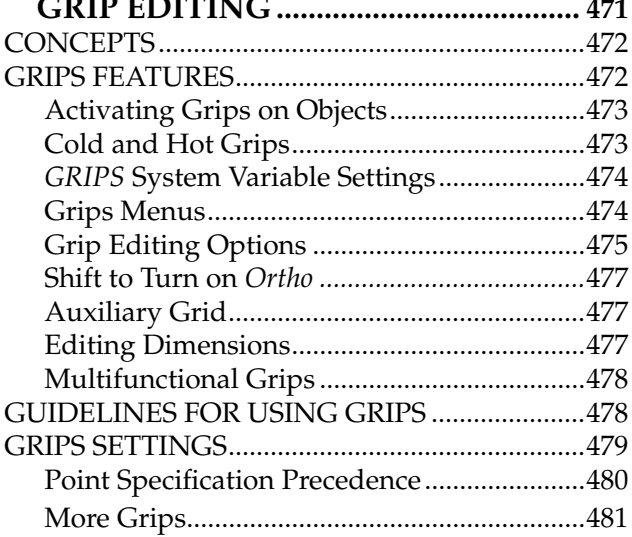

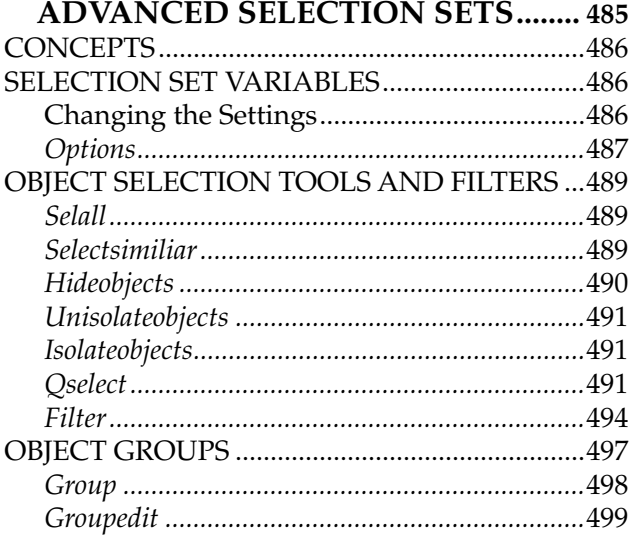

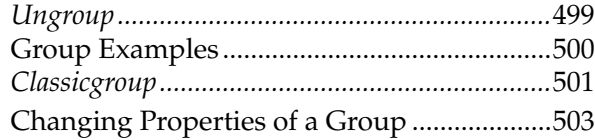

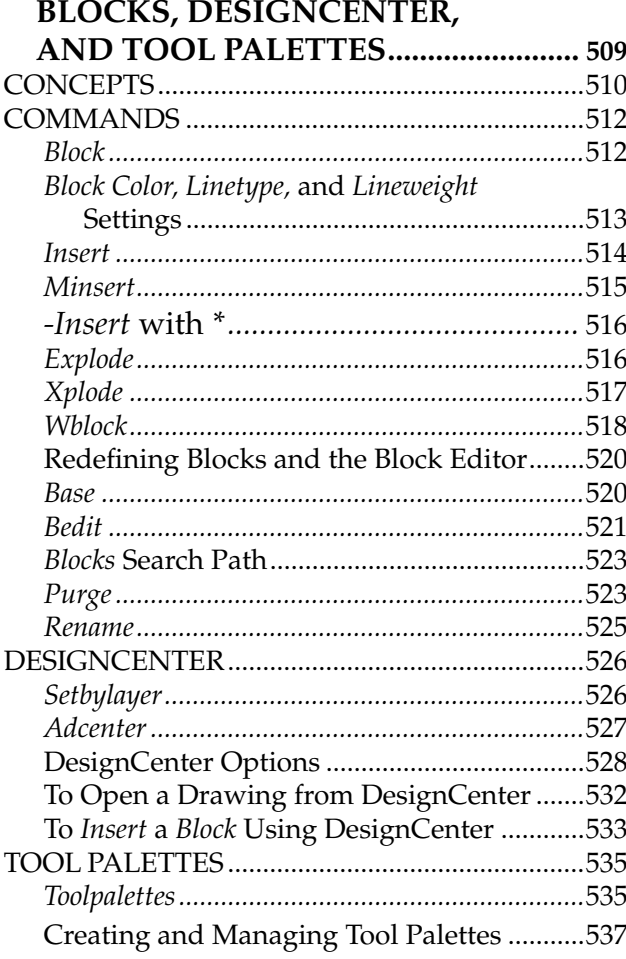

# CHAPTER 22

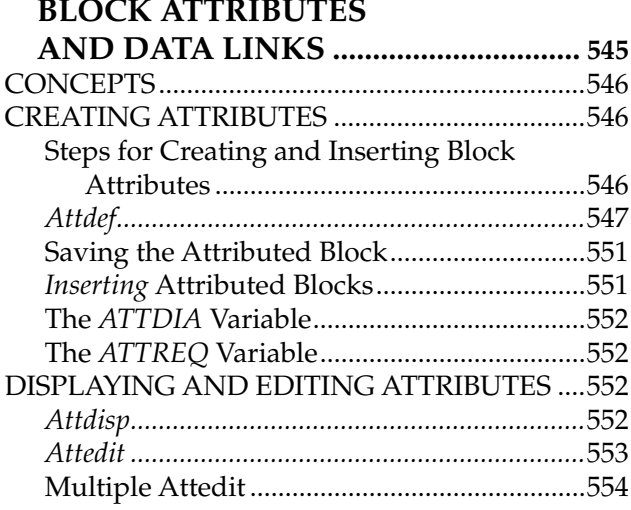

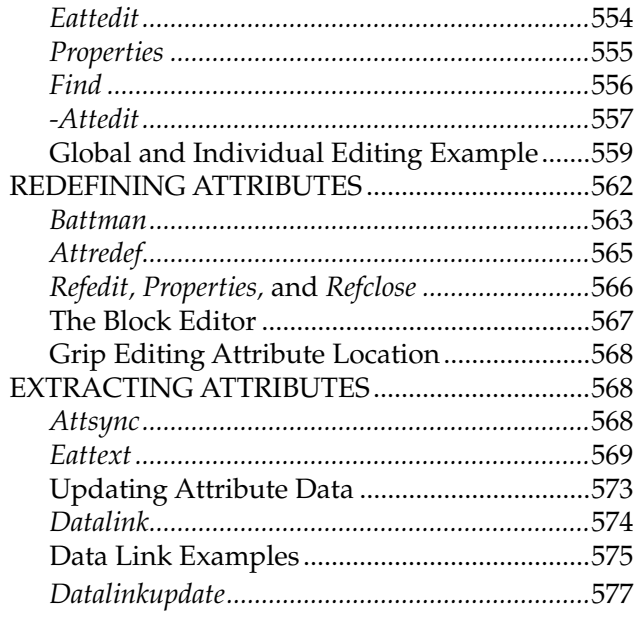

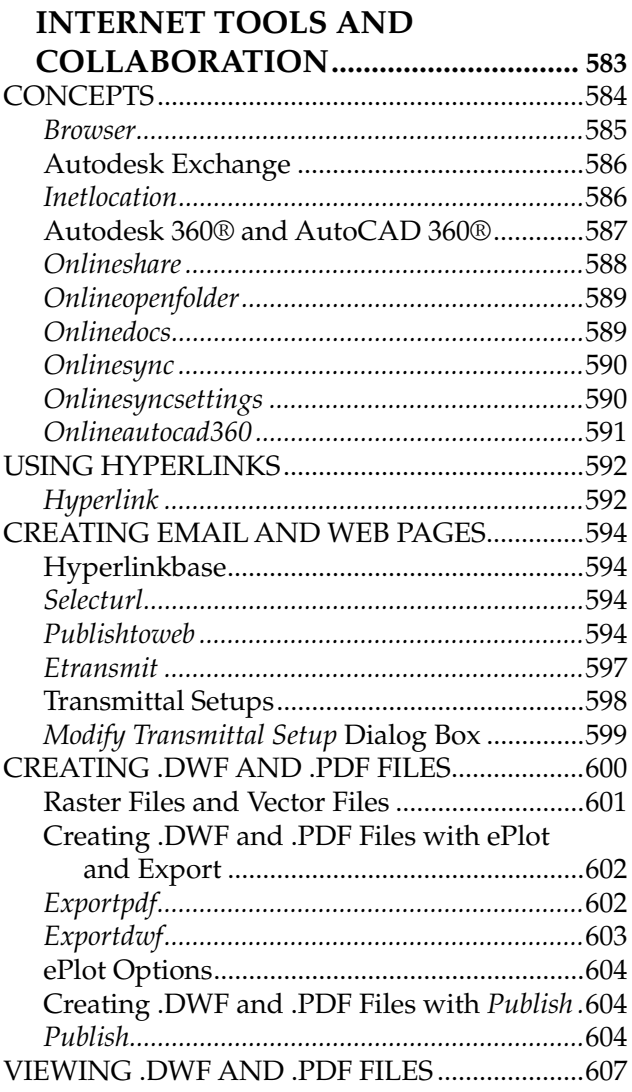

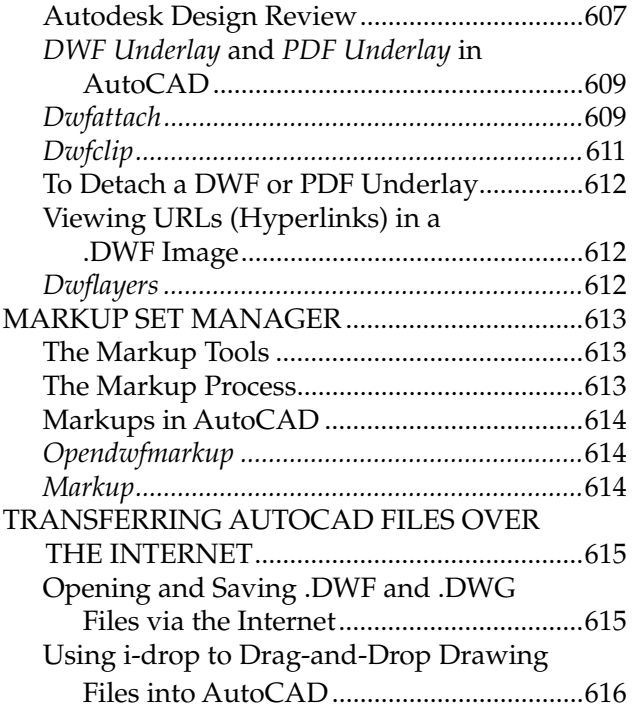

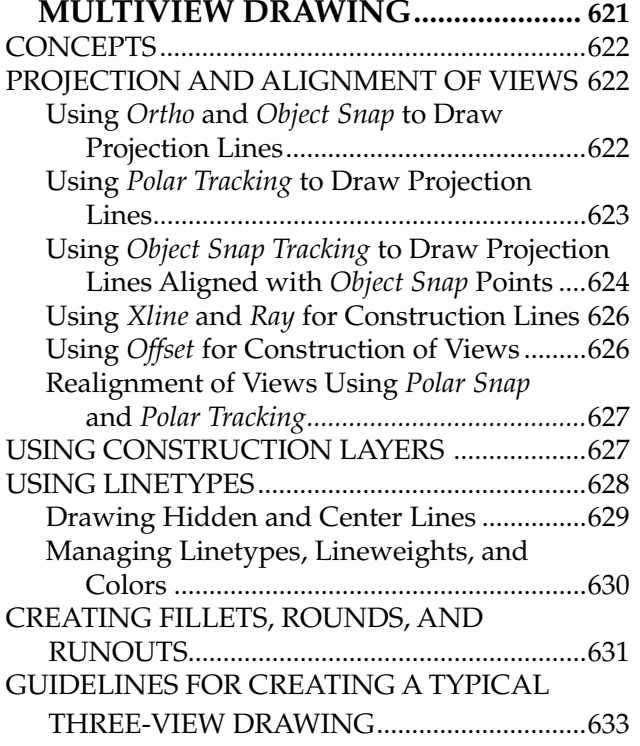

# CHAPTER 25

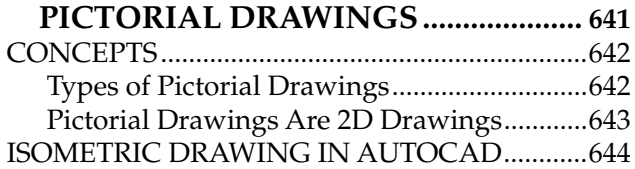

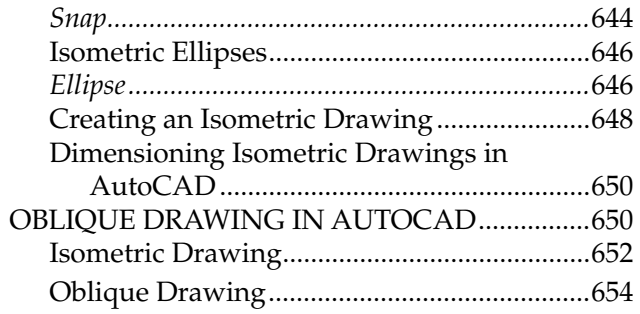

# CHAPTER 26

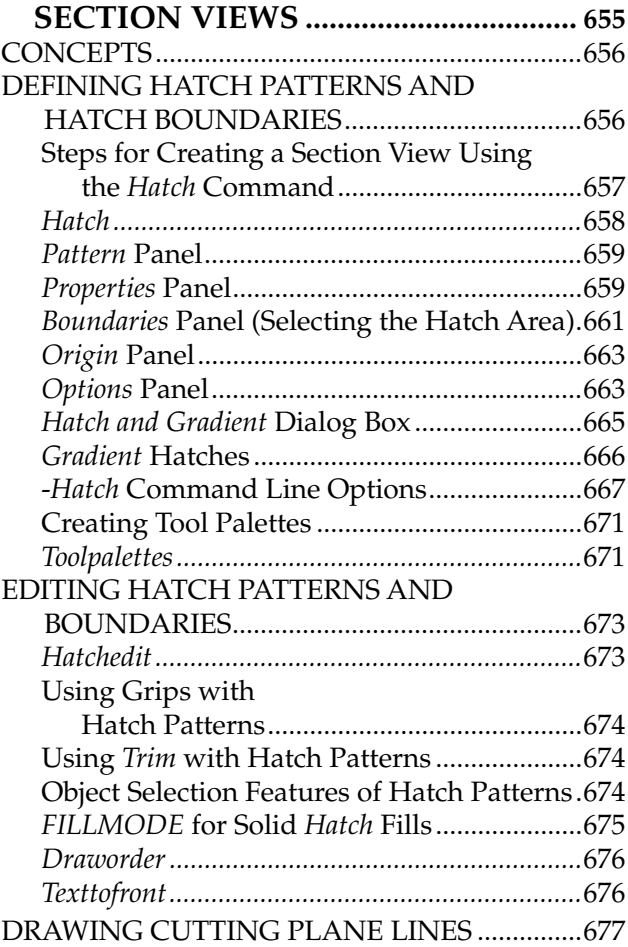

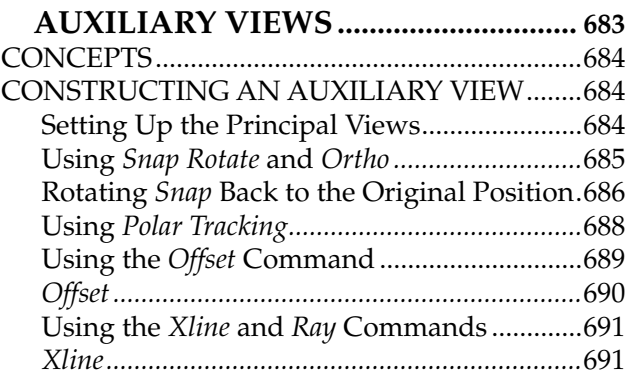

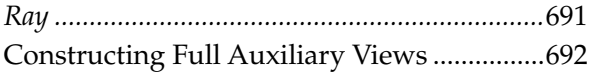

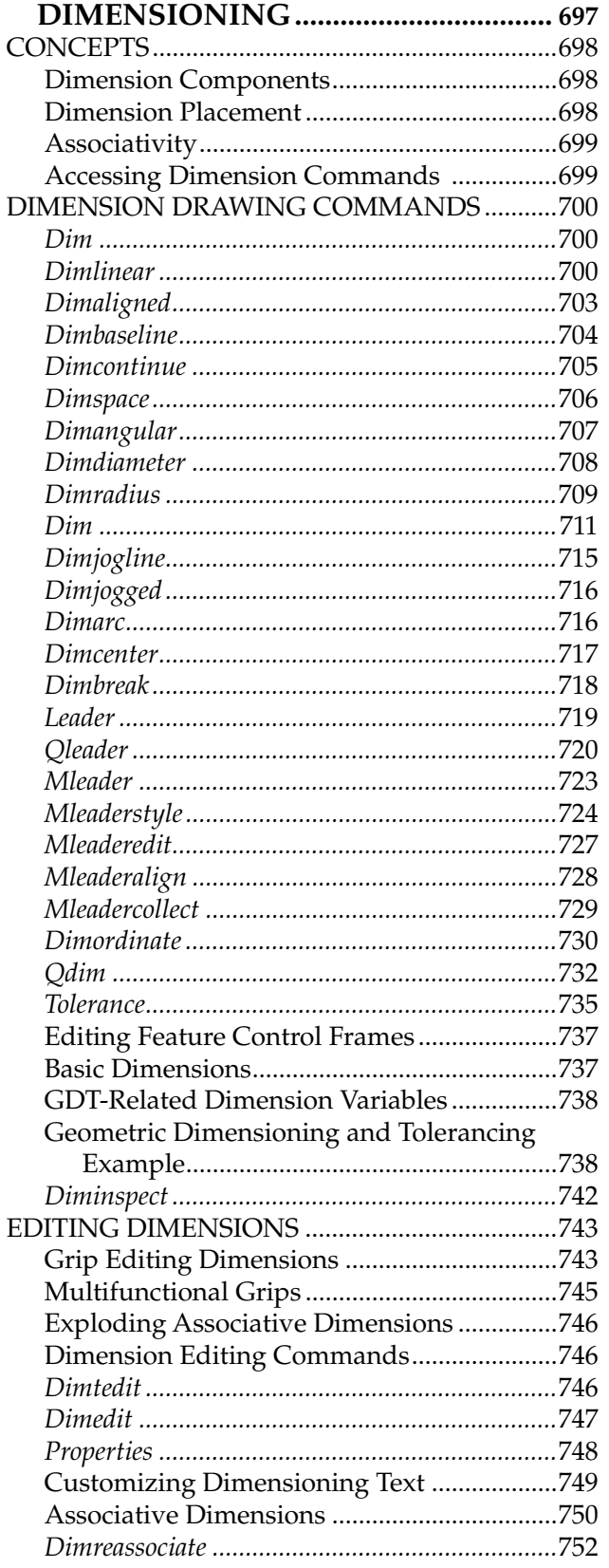

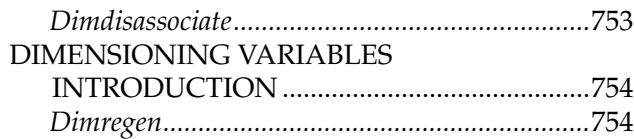

#### CHAPTER 29 DIMENSION STYLES AND

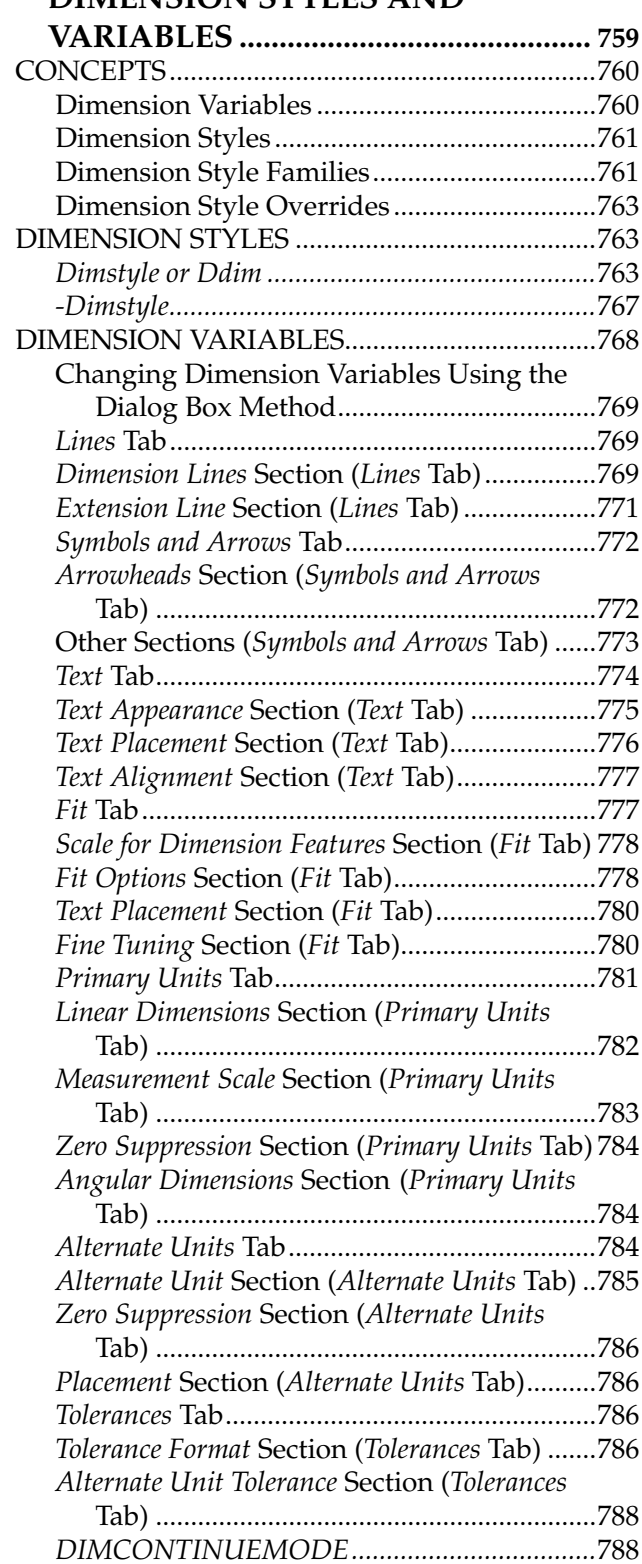

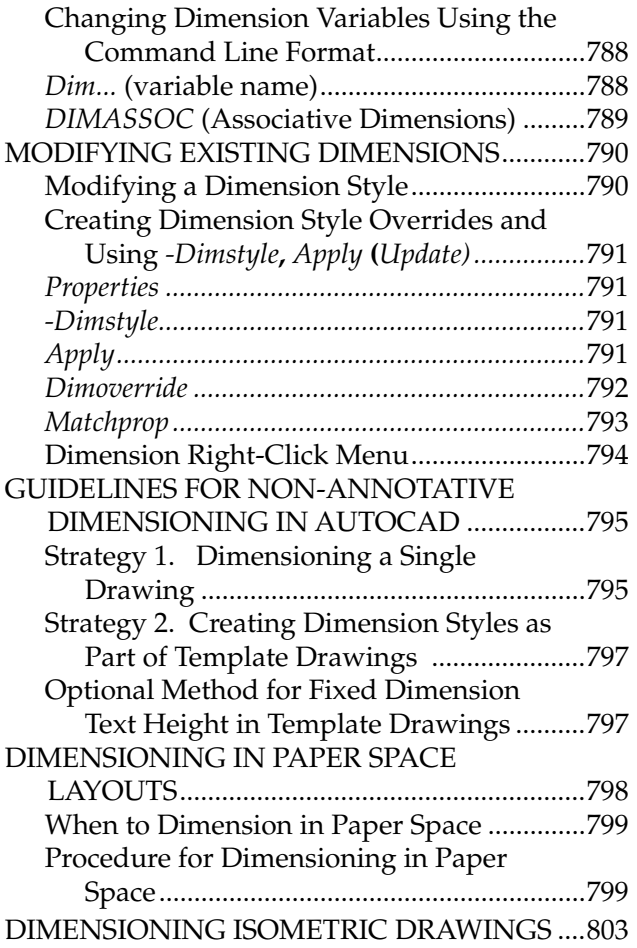

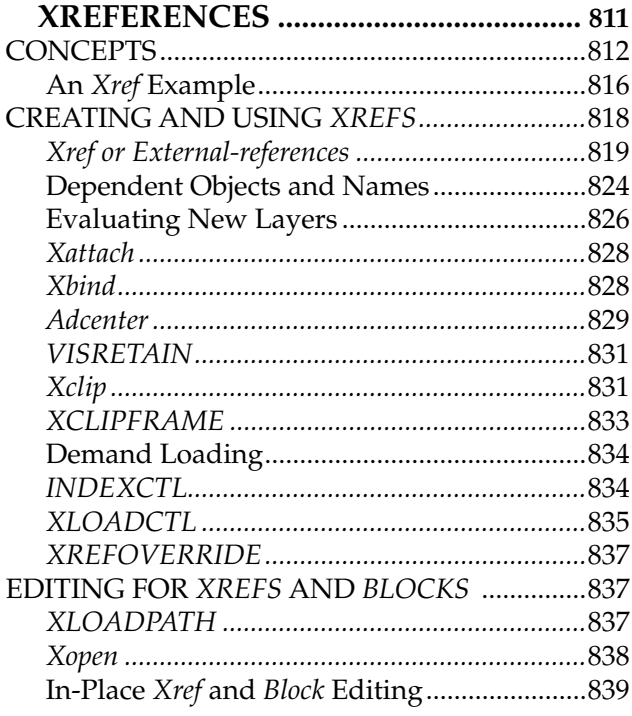

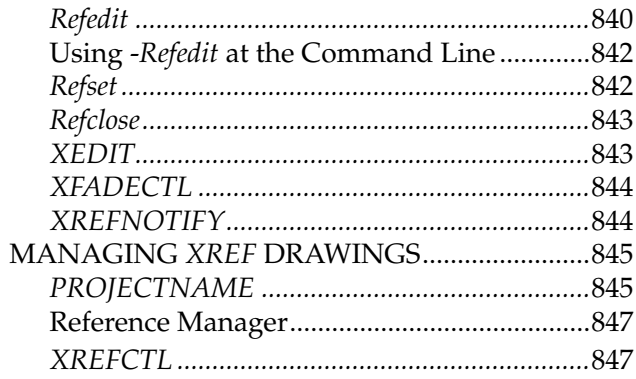

#### CHAPTER 31 **OBIECT LINKING AND**

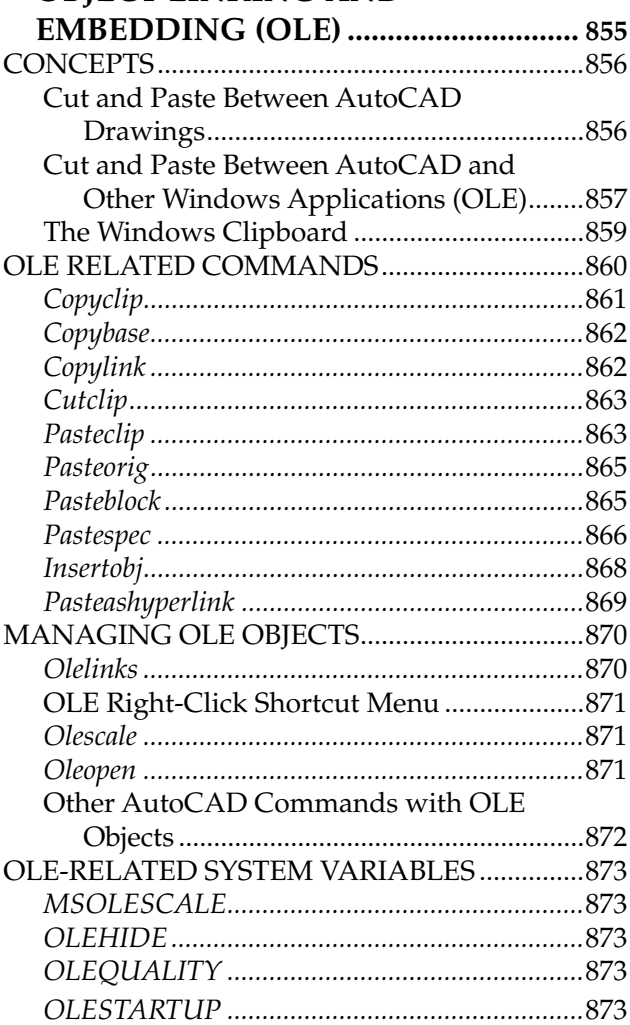

#### CHAPTER 32 ADVANCED LAYOUTS, ANNOTA-TIVE OBJECTS, AND PLOTTING .... 877

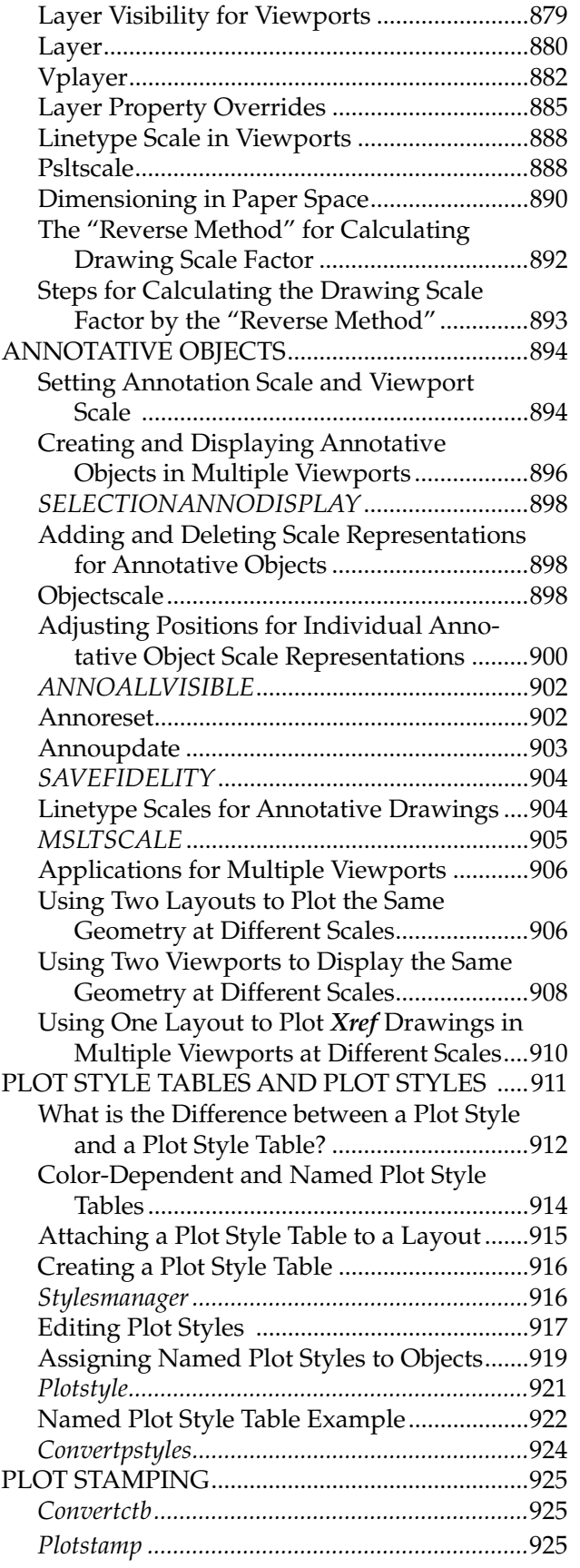

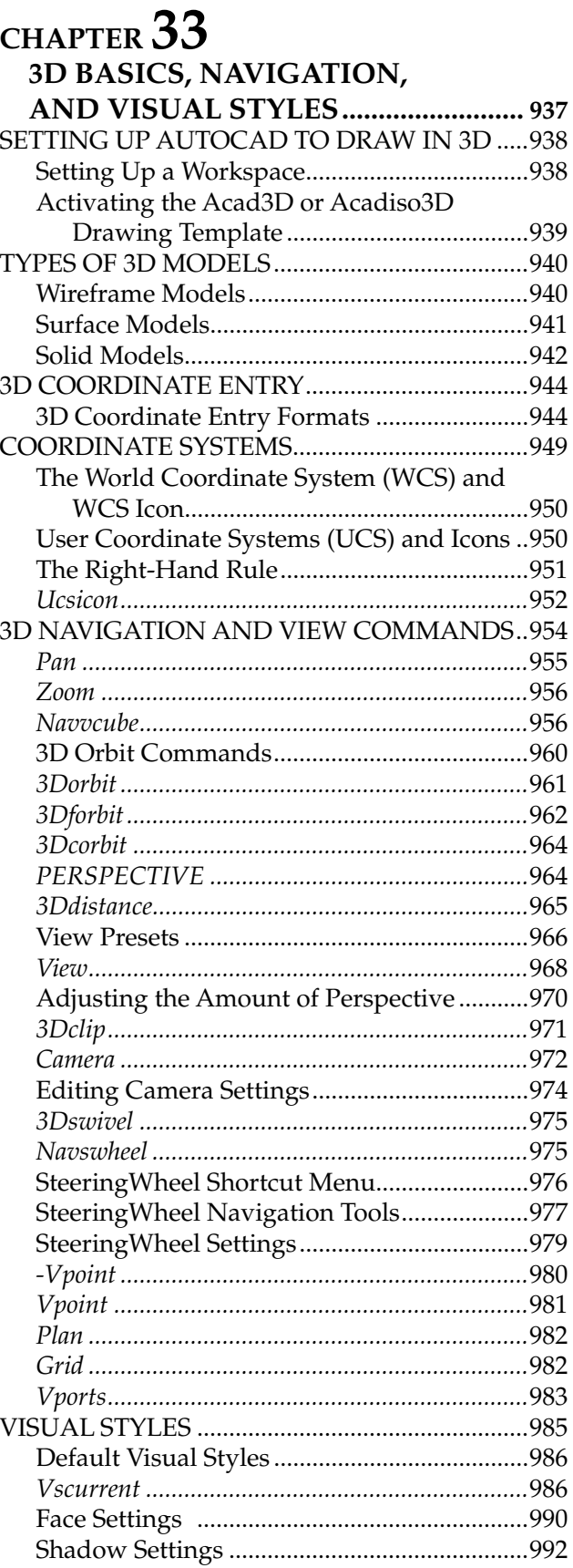

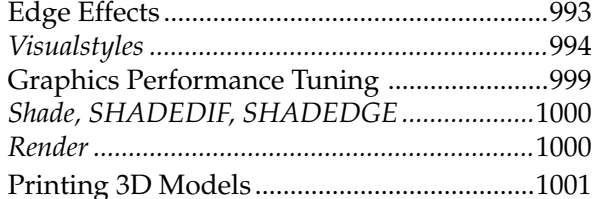

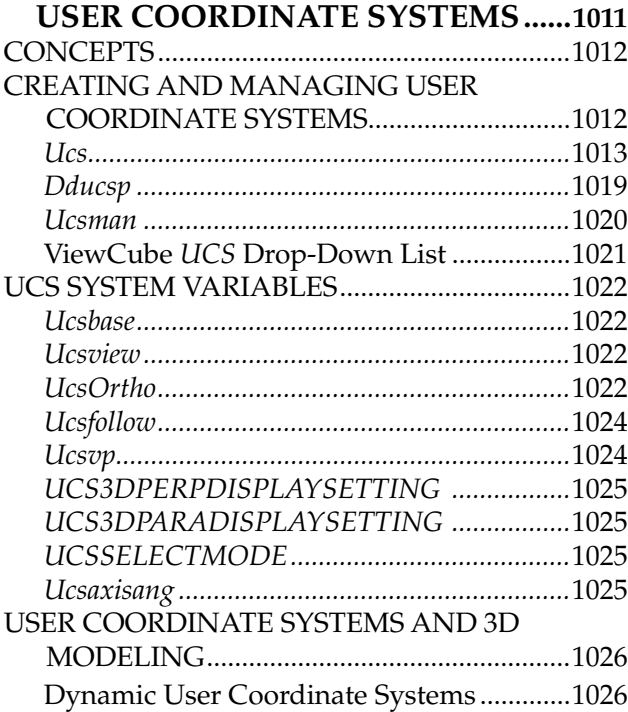

#### CHAPTER  $35$ **SOLID MODELING**

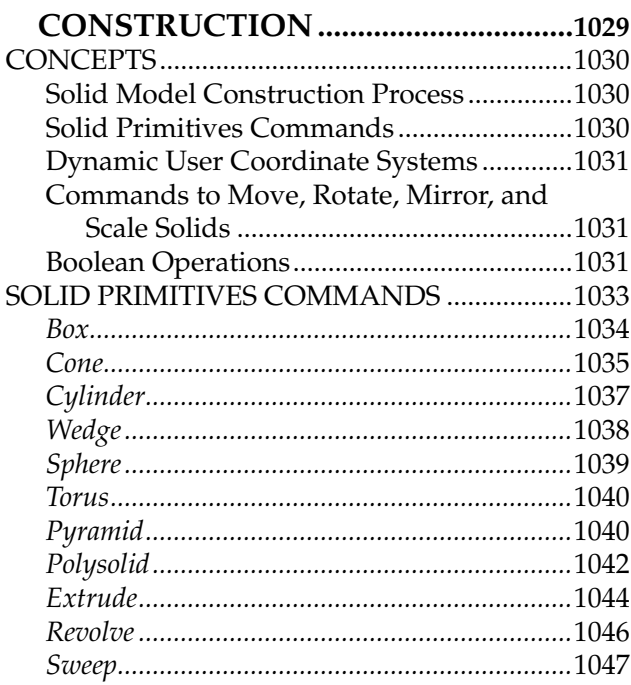

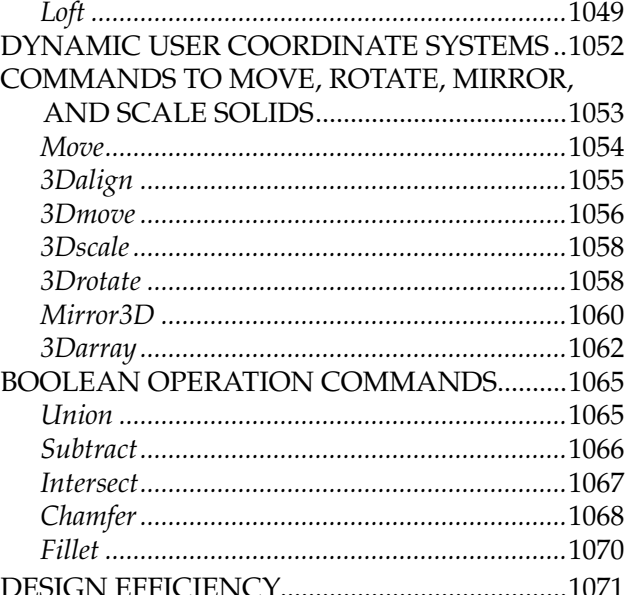

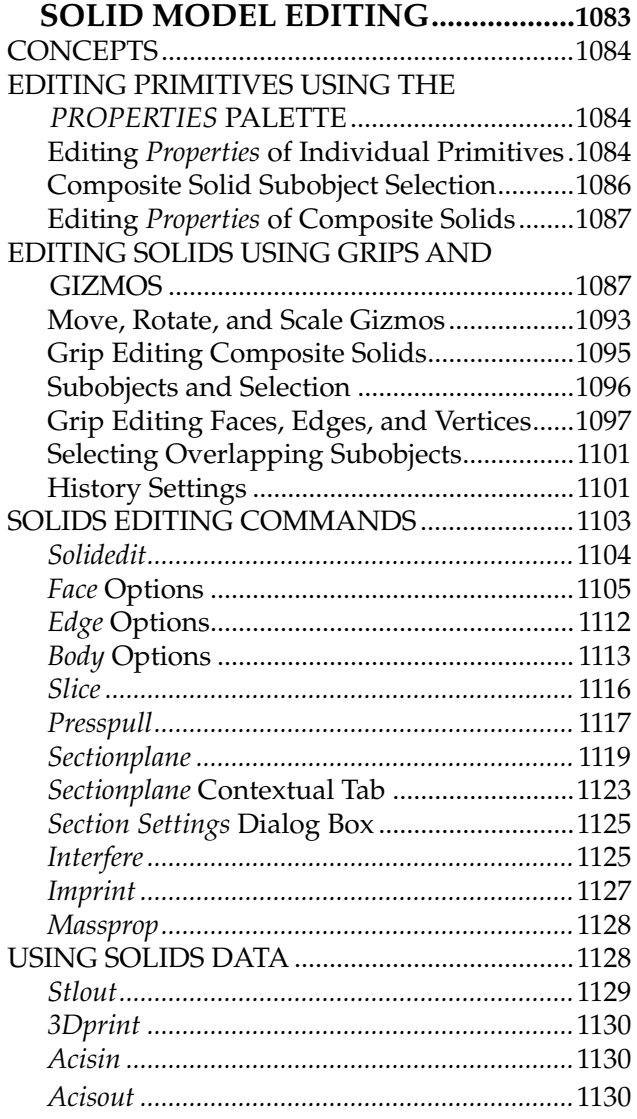

#### CHAPTER 37 **2D DRAWINGS FROM 3D**

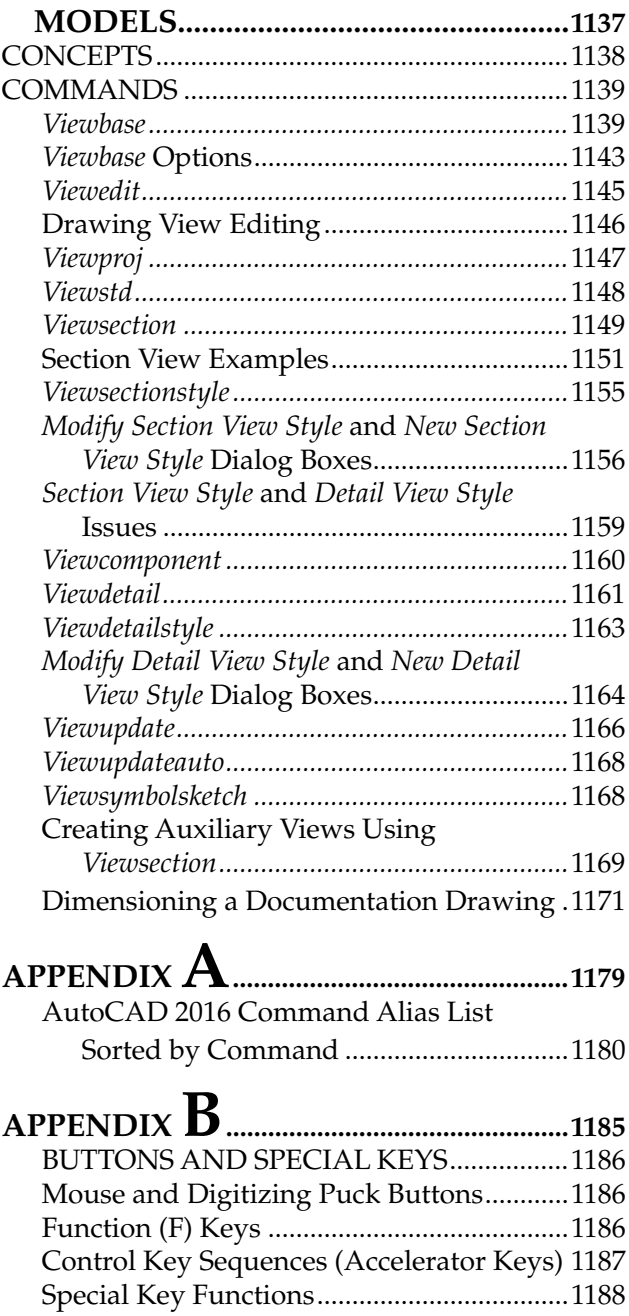

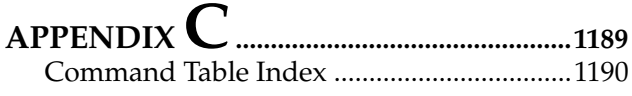

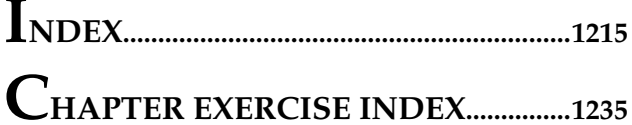